## **Zu Videokonferenz für Bildwerker/Bildbearbeitung vom 19.05.2021**

## **Kurzinformation über die Menüleiste von Photoshop Elements im Modus "Experte"**

Ganz links oben befindet sich die Programm-Bezeichnung Adobe Photoshop Elements 2020 Editor

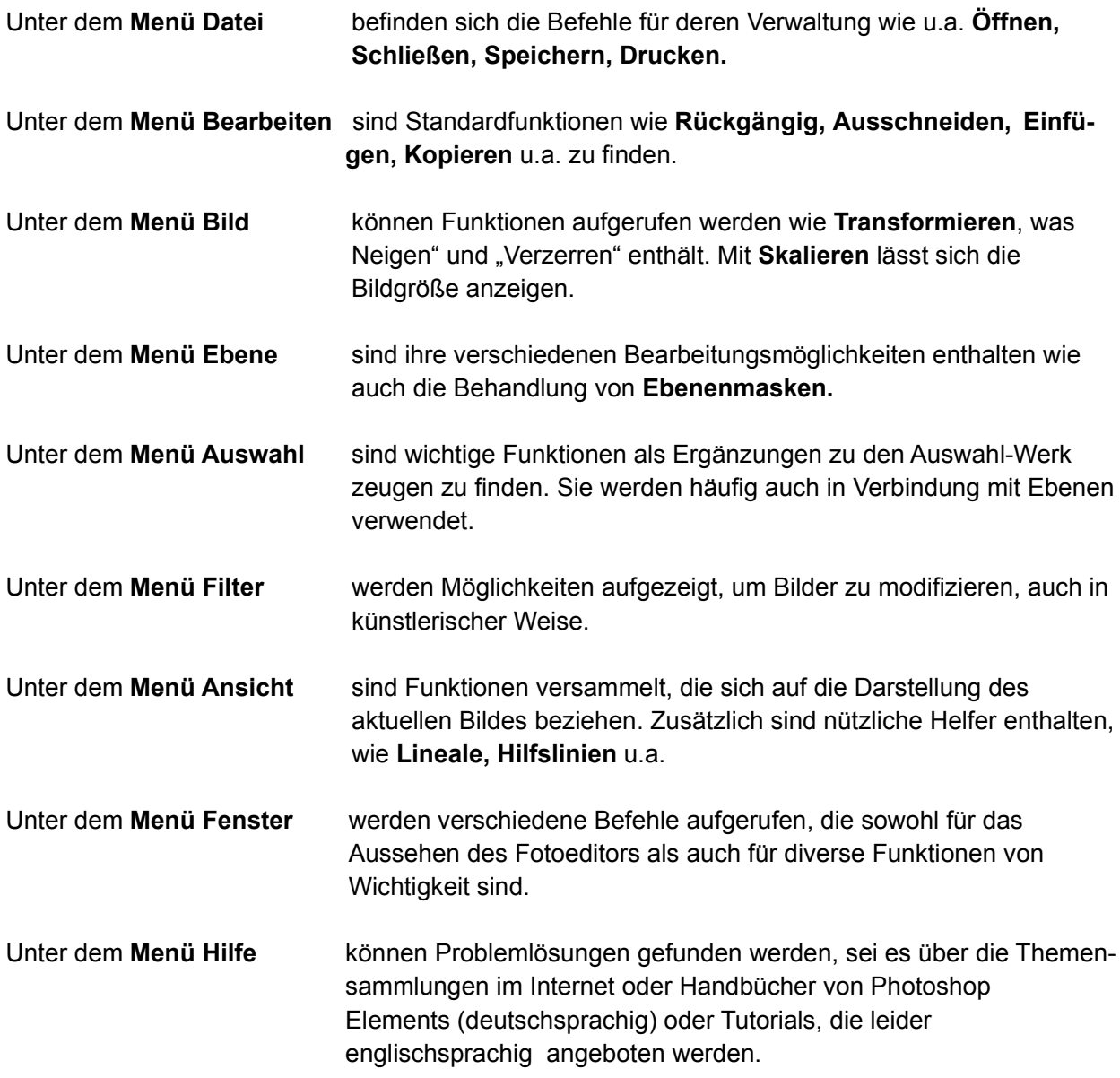